## **Table of Contents**

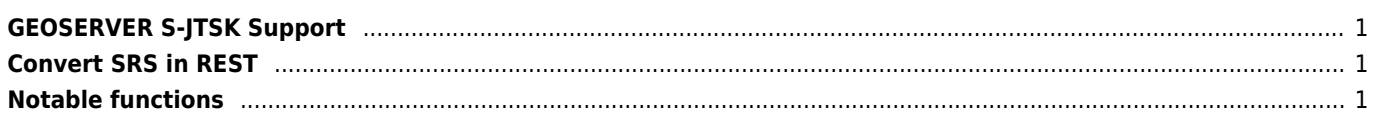

<span id="page-1-0"></span>/data\_dir/user\_projections

### [epsg.properties](https://wiki.janforman.com/_export/code/geoserver?codeblock=0)

5514=PROJCS["S-JTSK / Krovak East North",GEOGCS["S-JTSK",DATUM["System Jednotne Trigonometricke Site Katastralni",SPHEROID["Bessel 1841",6377397.155,299.1528128,AUTHORITY["EPSG","7004"]],TOWGS84[572.213,85.334,461.94,4 .9732,-1.529,-5.2484,3.5378],AUTHORITY["EPSG","6156"]],PRIMEM["Greenwich",0.0,AUTHORITY ["EPSG","8901"]],UNIT["degree",0.017453292519943295],AXIS["Geodetic longitude",EAST],AXIS["Geodetic latitude", NORTH],AUTHORITY["EPSG","4156"]],PROJECTION["Krovak",AUTHORITY["EPSG","9819"]],PARAMETE R["latitude\_of\_center",49.5],PARAMETER["longitude\_of\_center",24.833333333333332],PARAME TER["azimuth", 30.288139722222223],PARAMETER["pseudo\_standard\_parallel\_1",78.5],PARAMETER["scale\_facto r",0.9999],PARAMETER["false\_easting",0.0],PARAMETER["false\_northing",0.0],UNIT["m", 1.0],AXIS["X",EAST],AXIS["Y",NORTH],AUTHORITY["EPSG","5514"]] 900913=PROJCS["WGS84 / Google Mercator", GEOGCS["WGS 84", DATUM["World Geodetic System 1984", SPHEROID["WGS 84", 6378137.0, 298.257223563, AUTHORITY["EPSG","7030"]], AUTHORITY["EPSG","6326"]], PRIMEM["Greenwich", 0.0, AUTHORITY["EPSG","8901"]], UNIT["degree", 0.017453292519943295], AUTHORITY["EPSG","4326"]], PROJECTION["Mercator (1SP)", AUTHORITY["EPSG","9804"]], PARAMETER["semi\_major", 6378137.0], PARAMETER["semi\_minor", 6378137.0], PARAMETER["latitude\_of\_origin", 0.0], PARAMETER["central\_meridian", 0.0], PARAMETER["scale\_factor", 1.0], PARAMETER["false easting", 0.0], PARAMETER["false northing", 0.0], UNIT["m", 1.0], AUTHORITY["EPSG","900913"]]

#### [epsg.properties](https://wiki.janforman.com/_export/code/geoserver?codeblock=1)

### 102067=PROJCS["S-JTSK Krovak East North",GEOGCS["GCS\_S\_JTSK",DATUM["Jednotne\_Trigonometricke\_Site\_Katast ralni",SPHEROID["Bessel\_1841",6377397.155,299.1528128],TOWGS84[570.8,85.7,462.8,4.998,1 .587,5.261,3.56]],PRIMEM["Greenwich",0],UNIT["Degree",0.0174532925199433]],PROJECTION[" Krovak"],PARAMETER["False Easting",0],PARAMETER["False Northing",0],PARAMETER["Pseudo S tandard\_Parallel\_1",78.5],PARAMETER["Scale\_Factor",0.9999],PARAMETER["Azimuth",30.28813 975277778],PARAMETER["Longitude\_Of\_Center",24.83333333333333],PARAMETER["Latitude\_Of\_Ce nter",49.5],PARAMETER["X\_Scale",-1],PARAMETER["Y\_Scale",-1],PARAMETER["XY\_Plane\_Rotatio n",0],UNIT["Meter",-1],AUTHORITY["EPSG","102067"]]

# <span id="page-1-1"></span>**Convert SRS in REST**

&SRSNAME=EPSG:4326

# <span id="page-1-2"></span>**Notable functions**

- PostGIS connectivity
- MariaDB connectivity
- ArcSDE schema support
- Crosslayer Filter (Spatial Analytics)
- IPEG-Turbo
- Importer (with REST API)
- Flow Control (QoS)

From: <https://wiki.janforman.com/> - **wiki.janforman.com**

Permanent link: **<https://wiki.janforman.com/geoserver>**

Last update: **2018/10/02 14:12**

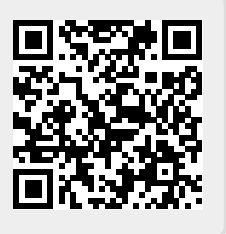